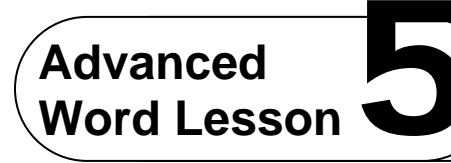

**Challenge Yourself Project 11 Create a Macro for a**<br>**11 Create a Macro for a**<br>**Newsletter** 

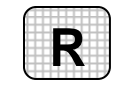

**Directions:** After you have finished your project, determine whether you have completed the criteria listed in the left column. Fill in the checklist in the shaded columns below and then turn the rubric in to your teacher along with your project.

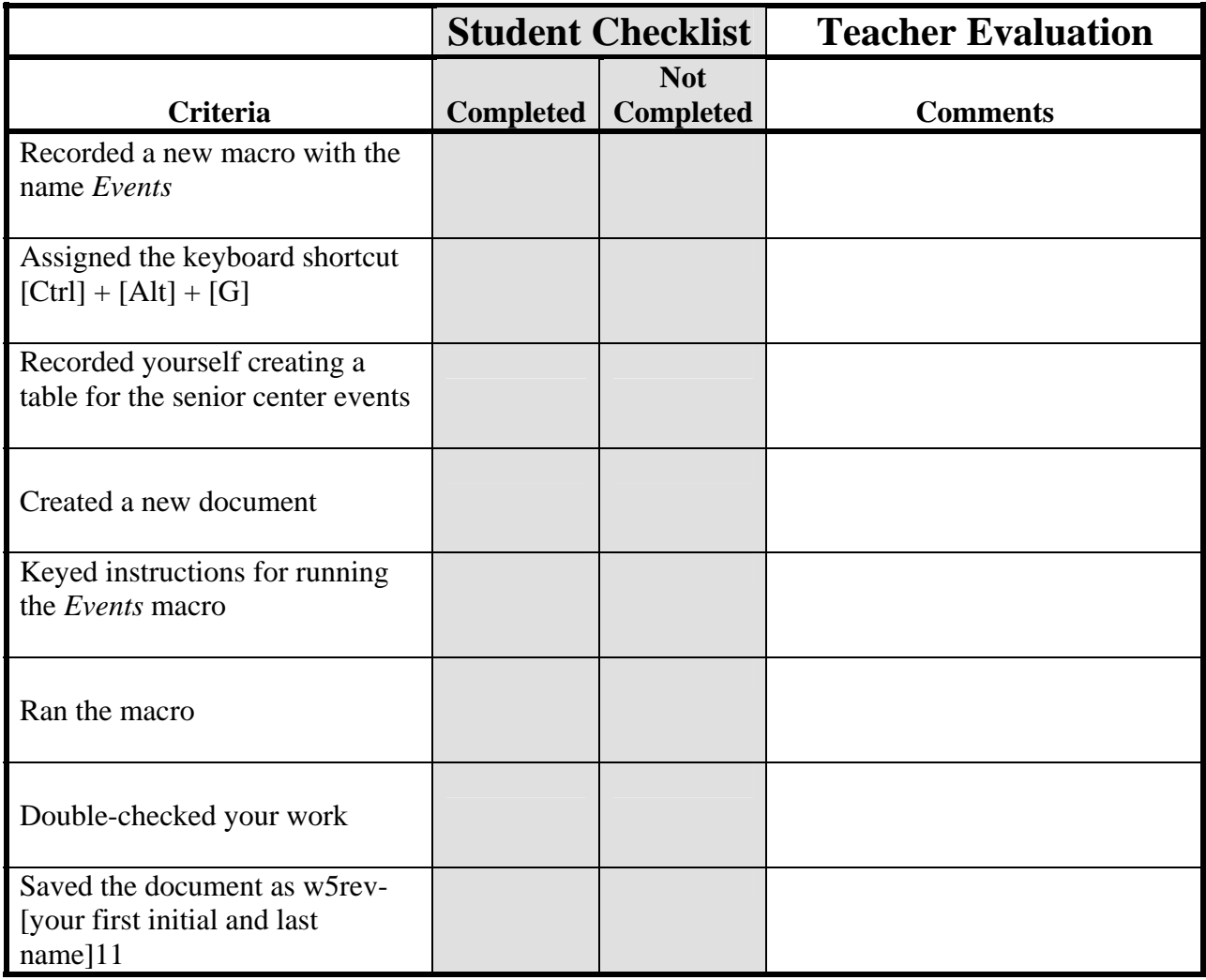